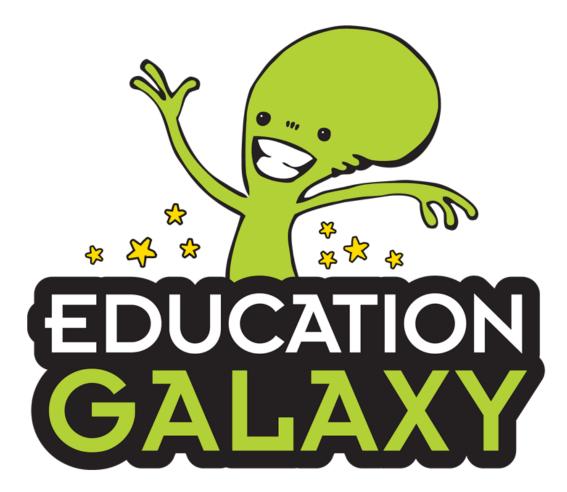

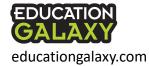

# **Two Programs**

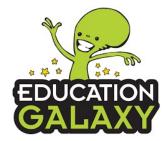

K-6 Standards Mastery, Assessment, & Instruction

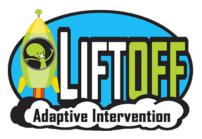

Adaptive Learning for struggling and at-risk students best for grades 2-6

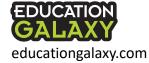

#### Best Practices Guide

When students reach grade level mastery in Liftoff, go to... Student Center – Manage Users – Program Selection and activate Education Galaxy for those individual students. By the middle of the year, make sure that Education Galaxy is active for all students.

Scan this QR code to view a detailed implementation guide

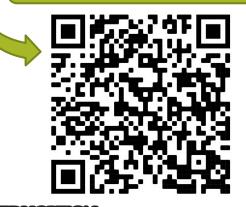

EDUCATION

educationgalaxy.com

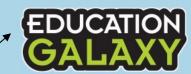

On-Grade Level Platform

Students work in "My Study Plan", either self paced or teacher directed.

#### November

Students take on grade level Diagnostic Pre-Test. Results will provide individual learning plan.

#### 30 days prior to testing

Students take Diagnostic Post-Test on grade level. Results will provide recommended topics of focus.

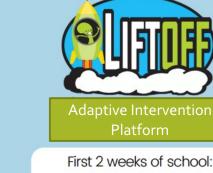

Students take Adaptive Diagnostic for each strand area. May be staggered into step 2.

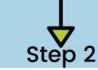

Diagnostic results will provide learning plan in "My Galaxies". Students work until all skills are at grade level.

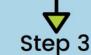

When student reaches grade level mastery for all standards, switch over to Education Galaxy.

#### Start Here: 2<sup>nd</sup>-grade students and above should start on Liftoff to measure & address learning loss and recover any skill gaps. Note: K-1 students should start on the Education

Galaxy platform.

Note: Some students may benefit from keeping Liftoff active and also having Education Galaxy active. Students that are still working on filling in below grade level gaps can work in Liftoff during intervention time or tutoring but can also participate in mastering on-grade-level topics within Education Galaxy as they prepare for the on-grade-level state assessments.

### Student Interface Grades 2-6

🖂 Messages 💮 lift off5 🗸 💿 Teacher Chat 2 Parent Connect Grade 5 Total Wins Total Wars No Rank No Rank Rockets Galaxy Stars Blasters chool Rank Galaxy Ran 85/258 11/30 17/24 Alien Avatar 🔠 Math ... ssianments My Stats All Study Topics Recommended ل Diagnostics Leaderboard Earn 80% or more to show mastery in each topic My Study Plan 9 Overall Session Personalize Nam Standard Score Summary + -× = Math Estimate Solutions ( Start Reading 5.3.A 50% 42% View 5 ( Start Multiplying Whole Numbers 5.3.B 20% 54% Science Students can design a Unlock rockets that can be Skill Practice used in the games. unique avatar. lien Arena View Understanding Finance ( Start 5.10.ABCDEF 0% 65% Student's ranking in the program. Total of 10 Galaxy Wars allows students to cards to unlock. compete against other students' game scores while working in their study plan. EDUCATION

educationgalaxy.com

Students can move up or down 1 grade level.

Galaxy Stars unlock rewards for students.

**My Assignments**: Optional section – teachers can use the test bank to build custom assessments, assign writing compositions and constructed-response assignments.

My Diagnostics: Pre & Post-test on all grade level standards

My Recommended Topics for Study: Individualized Learning Path from Diagnostics

**<u>Study Plan</u>**: Lists all topics. Teacher directed or student self-paced

Skill Practice: Rocket game that helps with fluency

<u>Alien Arena</u>: Whole/small group instruction module that incorporates content, videos, and games.

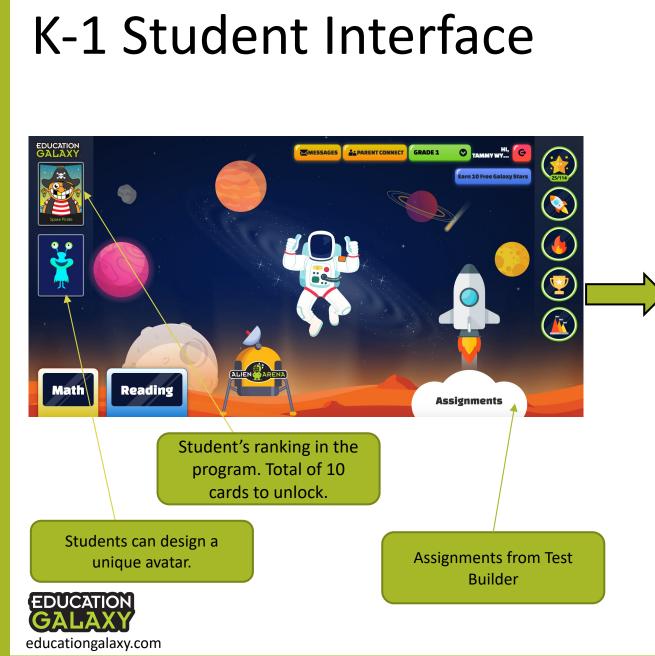

Same sections: Study Plan, Diagnostics, Recommended Topics, and Skills Practice

#### EDUCATION GALAXY Back to home MATH STUDY PLAN Measurement and Data 000 $\bigcirc \bigcirc$ 000 000 000 000 000 **Comparing Coins Tell and Write Time** Days and Weeks Name Coins **Count Coins Diagnostic Test** 0=00 5-4-3-2-1-000 **Coins with Equal Value** Recommended 000 000 000 Ordering Objects by Length Length of an Object Interpreting Data **Numbers and Operations in Base Ten 5kills Practice**

Hover over the text for automatic read aloud

#### How to Earn Galaxy Stars

Work on MY STUDY PLAN topics to earn Galaxy Stars.

Earn up to 3 stars per topic.

Must complete full 10 question session to earn stars.

Score 70%
Score 80%
Score 100%

X

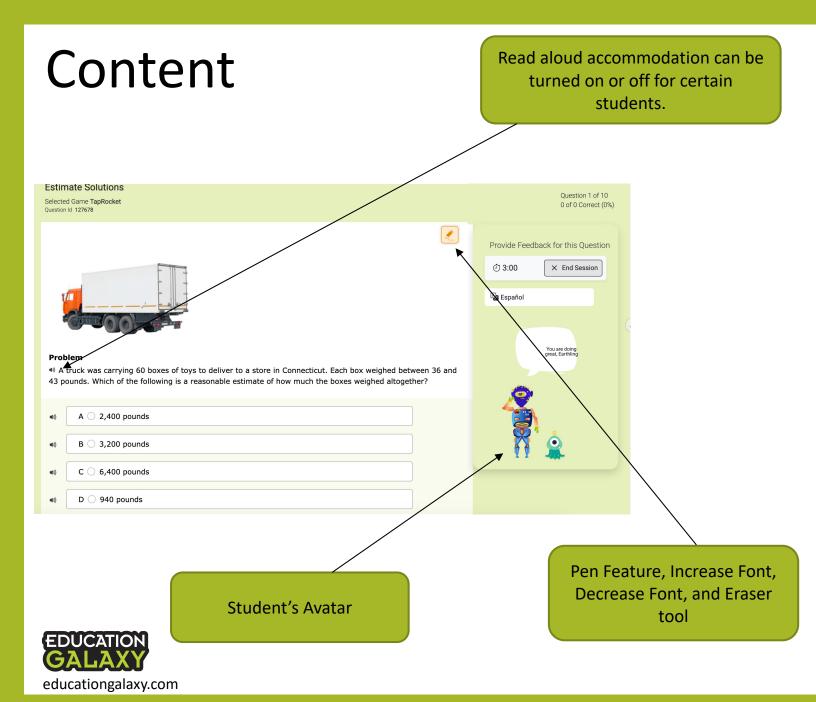

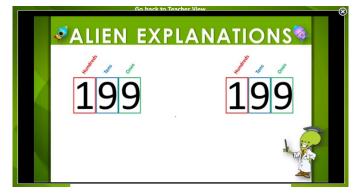

<u>Alien Explanation Video</u>: Instructional video feedback that shows students how to solve this problem without giving the answer.

#### **Interactive Games:**

A fun reward and built-in brain break. Students can only play the game when they get the answer correct on their first attempt.

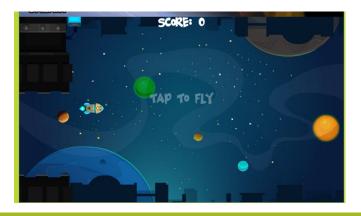

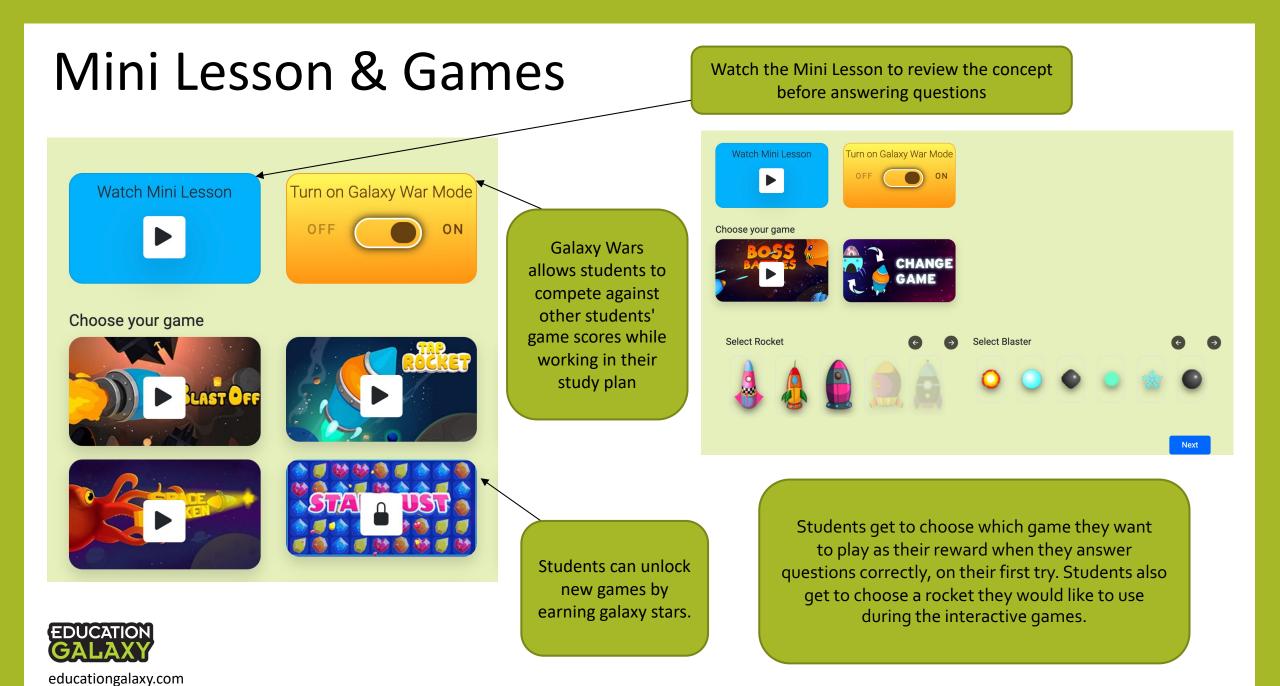

#### Study Plan: all standards organized by academic strand/domain

This section allows students to study and answer practice questions on each standard, as you teach them in class. This is also where we suggest you start with students in the Education Galaxy (on-grade level) Platform.

Students can work in the "All Study Topics" section to get a score on topics they mastered during the diagnostic test.

Students can work to earn 3 Galaxy Stars for each standard.

Students can view status of performance for each\_ standard:

- Mastered once 3 stars have been earned
- Study Again not yet mastered
- Not Started not practiced yet

educationgalaxy.com

 In Progress – 10 question session started but not yet finished

Student can view the summary of completed sessions and review questions answered incorrectly to clarify their thinking and learn from mistakes.

| All Study Topics               | Recommended Topics                |              |             |          |                          |
|--------------------------------|-----------------------------------|--------------|-------------|----------|--------------------------|
| lumber and Operatio            | ins                               |              |             |          |                          |
| Standard                       | Name                              | Galaxy Star  | Status      | Start    | Summary                  |
| 5.2.A                          | Place Value                       | ****         | Mastered    | () Start | • View                   |
| 5.2.B                          | Compare and Order Decimals        | ***          | Mastered    | ( Start  | <ul> <li>View</li> </ul> |
| 5.2.C                          | Rounding Decimals                 | <u> </u>     | Mastered    | ( Start  | <ul> <li>View</li> </ul> |
| 5.3.A                          | Estimate Solutions                | <b>22</b>    | Study Again | () Start | • View                   |
| 5.3.B                          | Multiplying Whole Numbers         | ***          | Mastered    | ( Start  | • View                   |
| 5.3.C                          | Dividing Whole Numbers            | ***          | Mastered    | () Start | <ul> <li>View</li> </ul> |
| 5.3.DE                         | Multiplying Decimals              | <b>121</b>   | Study Again | ( Start  | <ul> <li>View</li> </ul> |
| 5.3.FG                         | Dividing Decimals                 | ***          | Mastered    | () Start | <ul> <li>View</li> </ul> |
| 5.3.H                          | Add and Subtract Fractions        | ***          | Mastered    | ( Start  | • View                   |
| 5.3.1                          | Multiplying Fractions             | 合会会          | Study Again | ( Start  | <ul> <li>View</li> </ul> |
| 5.3.JL                         | Dividing Fractions                | ***          | Study Again | () Start | • View                   |
| 5.3.K                          | Add and Subtract Rational Numbers | 合合合          | Study Again | ( Start  | • View                   |
| Algebraic Reasoning            |                                   |              |             |          |                          |
| Standard                       | Name                              | Galaxy Star  | Status      | Start    | Summary                  |
| 54A                            | Prime and Composite Numbers       | <b>22</b>    | Study Again | () Start | <ul> <li>View</li> </ul> |
| 5.4.B                          | Multi-Step Problems               | 会会会          | Study Again | () Start | <ul> <li>View</li> </ul> |
| 5.4.CD                         | Numerical Patterns                | ***          | Mastered    | () Start | • View                   |
| 5.4.EF                         | Numerical Expressions             | <b>11</b>    | Not Started | () Start |                          |
| 5.4.H                          | Perimeter and Area                | 含意位          | Not Started | ( Start  |                          |
| Geometry and Measu             | rement                            |              |             |          |                          |
| Standard                       | Name                              | Galaxy Star  | Status      | Start    | Summary                  |
| 5.5.A                          | Two-Dimensional Figures           | ***          | Mastered    | ( Start  | ● View                   |
| 5.6.B 5.4.G                    | Volume                            | <b>*</b> *** | Study Again | () Start | <ul> <li>View</li> </ul> |
| 5.7.A                          | Measurement Problems              | 会会会          | Study Again | () Start | <ul> <li>View</li> </ul> |
| 5.8.ABC                        | Coordinate System                 | 合合合          | Not Started | () Start |                          |
| Data Analysis                  |                                   |              |             |          |                          |
| Standard                       | Name                              | Galaxy Star  | Status      | Start    | Summary                  |
| 5.9.AB                         | Represent Data                    | 合合合          | Not Started | ( Start  |                          |
|                                | Interpret Data                    | ***          | Not Started | () Start |                          |
| 5.9.C                          |                                   |              |             |          |                          |
| 59.0<br>Personal Financial Lit | eracy                             |              |             |          |                          |

### **NEW** Review Missed Questions

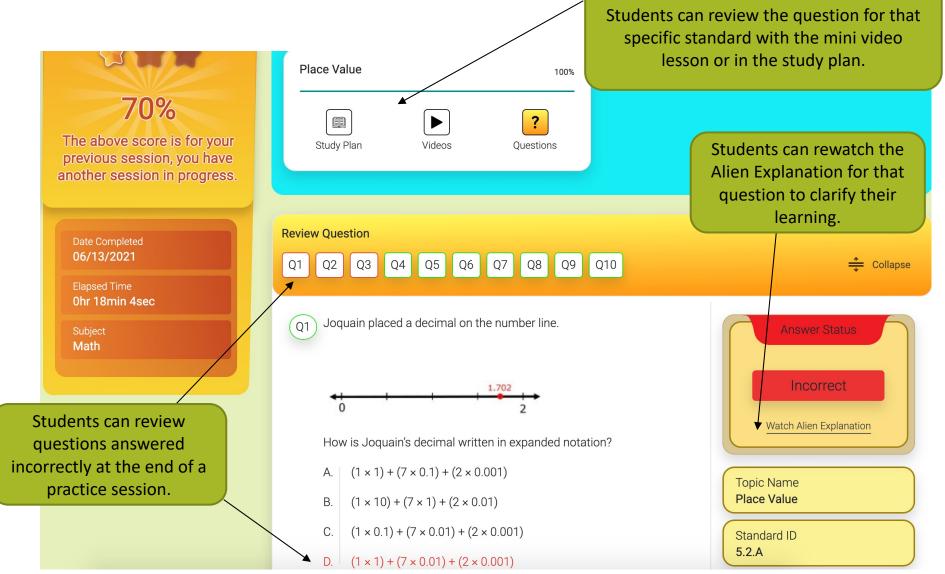

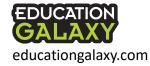

### **Diagnostics:** populates the Recommended Topics

The pre-test should be administered mid-way through the year around November – January is ideal. The pre and post tests are designed to be practice versions of your state test. There are 2 questions per standard on each test.

Giving it at the beginning of the year before students have been exposed to on-grade level content can be discouraging for students and doesn't yield actionable data.

educationgalaxy.com

The post-test should be administered around 4-6 weeks prior to your state test. This will repopulate each student's recommended topics for study plan with enough time to address struggling areas before the state test.

| tath<br>Math<br>Diagnostics |                |               |                 |             |       |                    |
|-----------------------------|----------------|---------------|-----------------|-------------|-------|--------------------|
| Math                        | Total Answered | Total Correct | • Overall Score | Status      |       | Student Diagnostic |
| Pre-Test                    | 13             | 1             | 8%              | Complete    | ы́ ←  | Report             |
| Post-Test                   | 2              | 2             | 100%            | In Progress | Start |                    |
| Showing 1 to 2              | of 2 entries   |               |                 |             |       |                    |
| UCATION                     |                |               |                 |             |       |                    |

#### Recommended Topics: determined by the diagnostic

Once your class finishes a diagnostic test, an individualized learning path will be populated for each student in the "Recommended Topics" tab of the "My Study Plan" section.

Red signifies the "Critical Need for Study" topic areas, this is determined by getting o/2 questions <sup>-</sup> correct within the topic.

Yellow signifies the "Some Study Required" topic areas, this is determined by getting 1/2 questions correct within the topic.

Green signifies the "Mastery Shown" topic areas, this is determined by getting 2/2 questions correct within the topic.

> Students will not be able to work in the Recommended Topics until the pre-test diagnostic is completed for that content area.

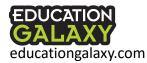

| ( | H Math                               |            |                      |             |                         |                       |               |
|---|--------------------------------------|------------|----------------------|-------------|-------------------------|-----------------------|---------------|
|   | All Study Topics Recommended Topics  |            |                      |             |                         |                       |               |
|   |                                      |            |                      |             | Critical Need for Study | Some Study Required   | Mastery Shown |
|   | Name                                 | - Standard | - Last Session Score | · Overall S | ession Score            | Study                 | - Summary     |
|   | Multiplication Strategies            | 4.4.D      | 0%                   | 0%          |                         | () Start              |               |
|   | Classify Two-Dimensional Figures     | 4.6.D      | 0%                   | 0%          |                         | () Start              |               |
|   | Measuring Angles                     | 4.7.CD     | 0%                   | 0%          |                         | () Start              |               |
|   | Understanding Finance                | 4.10.ABCDE | 0%                   | 50%         |                         | () Start              |               |
|   | Compare and Order Decimals           | 4.2.F      | 70%                  | 54%         |                         | ( Start               |               |
|   | Fraction Sums                        | 4.3.AB     | 0%                   | 56%         |                         | () Start              |               |
|   | Classify Triangles                   | 4.6.C      | 0%                   | 25%         |                         | () Start              |               |
|   | Interpret Data                       | 4.9.B      | 0%                   | 40%         |                         | () Start              |               |
|   | Compare and Order Whole Numbers      | 4.2.C      | 0%                   | 29%         |                         | () Start              |               |
|   | Decimal Models                       | 4.2.E      | 50%                  | 48%         |                         | () Start              | 👁 View        |
|   | Add and Subtract Fractions           | 4.3.EF     | 60%                  | 62%         |                         | () Start              | 👁 View        |
|   | Division Strategies                  | 4.4.EF     | 0%                   | 40%         |                         | () Start              |               |
|   | Estimating Solutions                 | 4.4.G      | 0%                   | 100%        |                         | () Start              |               |
|   | Represent Multi-Step Problems        | 4.5.A      | 0%                   | 67%         |                         | () Start              |               |
|   | Numerical Patterns                   | 4.5.B      | 0%                   | 33%         |                         | () Start              |               |
|   | Points, Lines, and Angles            | 4.6.A      | 0%                   | 0%          |                         | () Start              |               |
|   | Additive Angles                      | 4.7.E      | 0%                   | 0%          |                         | ( Start               |               |
|   | Represent Products                   | 4.4.C      | 60%                  | 53%         |                         | () Start              | 👁 View        |
|   | Multiplication and Division Fluency  | 4.4.H      | 0%                   | 50%         |                         | Start                 |               |
|   | Comparing Fractions                  | 4.3.D      | 60%                  | 66%         |                         | () In progress        | ● View        |
| A | Place Value                          | 4.2.A      | 100%                 | 58%         |                         | ✓ <sup>Mastered</sup> |               |
|   | Represent Whole Numbers and Decimals | 4.2.B      | 80%                  | 60%         |                         | ✓ <sup>Mastered</sup> |               |
| 4 |                                      |            |                      |             |                         |                       |               |

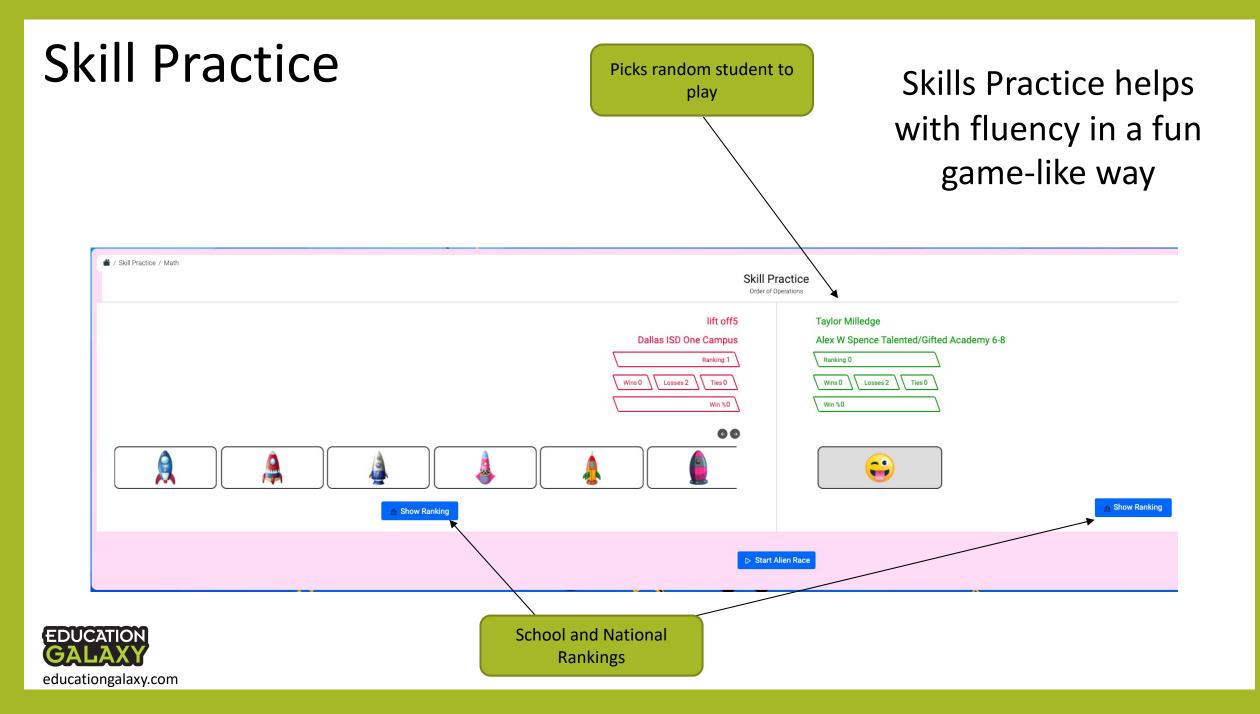

## Liftoff – Student Homepage

Best for grades 2-6

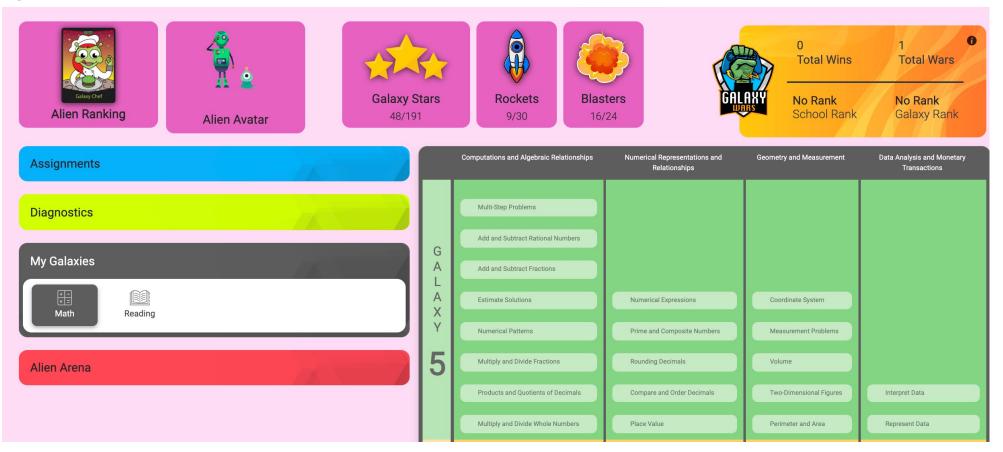

Same fun features as Education Galaxy with galaxy stars, rockets, games, avatar, and alien cards

# Liftoff – Diagnostics

Best for grades 2-6

Not all diagnostic tests have to be taken to get started but the student must take at least one diagnostic to populate their individualized learning path in My Galaxies.

The diagnostic tests are adaptive and start with on-grade level questions, if a student misses a question the program will drop down in a vertical alignment of skills until we can identify their level of proficiency. My Galaxies will help work with them at their level to bring them up to grade level as quickly as possible.

An adaptive diagnostic test in each strand in math and reading to find student's skill gaps vertically

My Diagnostics

#### My Galaxies Individual learning path that populates after student takes a diagnostic test

| $\setminus$ | Assignments |         |  | Diagno        |
|-------------|-------------|---------|--|---------------|
|             | Diagnostics |         |  | Comp          |
| ▼           | My Galaxies |         |  | Nume<br>Georr |
|             | tath        | Reading |  | Data /        |
|             | Alien Arena |         |  | Autho         |
|             |             |         |  | Showing 1 to  |

| Diagnostics                                 |         |                |               |               |           |
|---------------------------------------------|---------|----------------|---------------|---------------|-----------|
|                                             | Subject | Total Answered | Total Correct | Overall Score | Status    |
| Computations and Algebraic Relationships    | Math    | 30             | 17            | 56.67 %       | Completed |
| Numerical Representations and Relationships | Math    | 22             | 13            | 59.09 %       | Completed |
| Geometry and Measurement                    | Math    | 14             | 10            | 71.43 %       | Completed |
| Data Analysis and Monetary Transactions     | Math    | 13             | 7             | 53.85 %       | Completed |
| Foundational Language Skills: Vocabulary    | Reading | 17             | 9             | 52.94 %       | Completed |
| Author's Purpose and Craft                  | Reading | 29             | 7             | 24.14 %       | Completed |
| Multiple Genres                             | Reading | 41             | 11            | 26.83 %       | Completed |
| showing 1 to 7 of 7 entries                 |         |                |               |               |           |
|                                             |         |                |               |               |           |

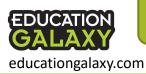

\*\*\*If your school uses NWEA MAP administrators can import student RIT scores to drastically reduce the number of questions of the Liftoff diagnostic tests. Be sure to import student RIT scores **before** administering the Liftoff diagnostics.

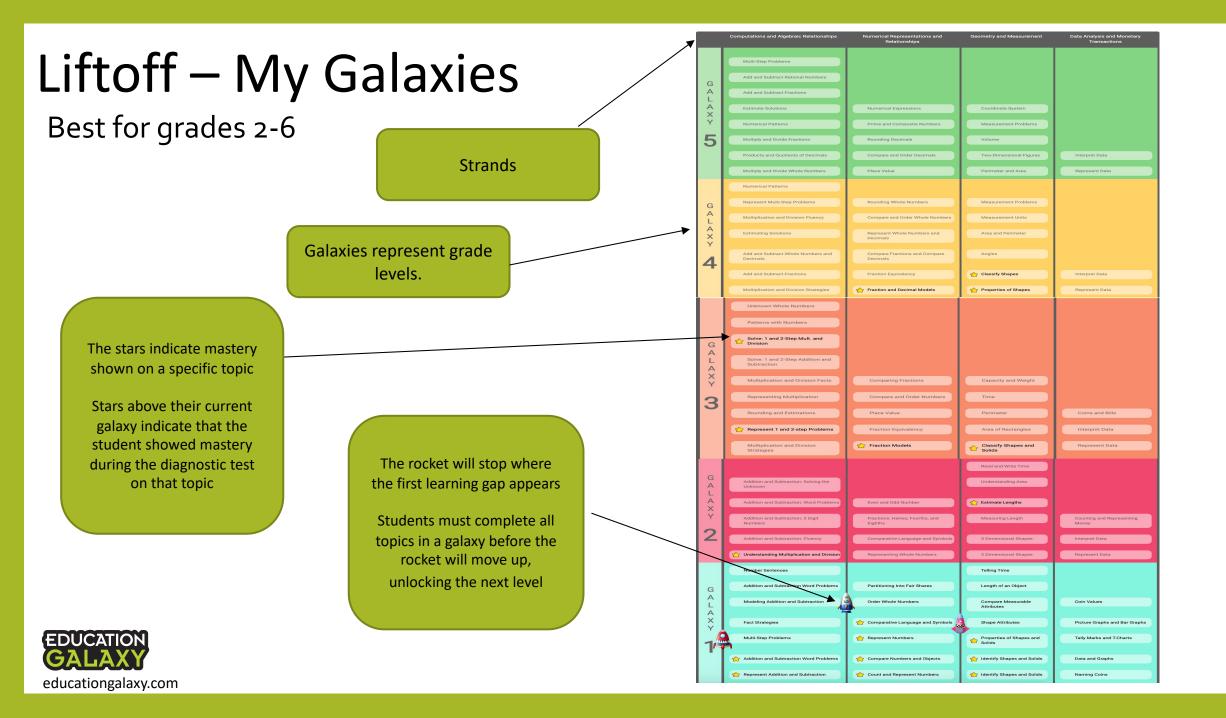

# Liftoff Questions

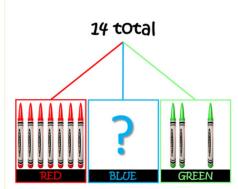

#### Problem

educationgalaxy.com

📢 Carl has 14 red, blue and green crayons altogether. The red and green crayons are shown above. Which equation can help you find the number of blue crayons?

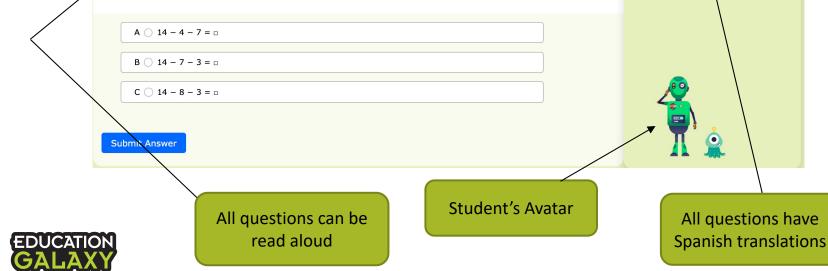

Pen and Eraser tool

① 01:32

8

Current score

Dallas ISD One

Campus

A Español

1

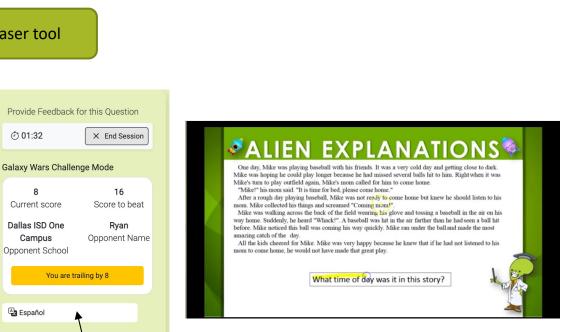

Just like in Education Galaxy... if students answer incorrectly, they get immediate feedback and support with an Alien Explanation video. If they answer correctly on their first try, they get to play a quick game/brain break.

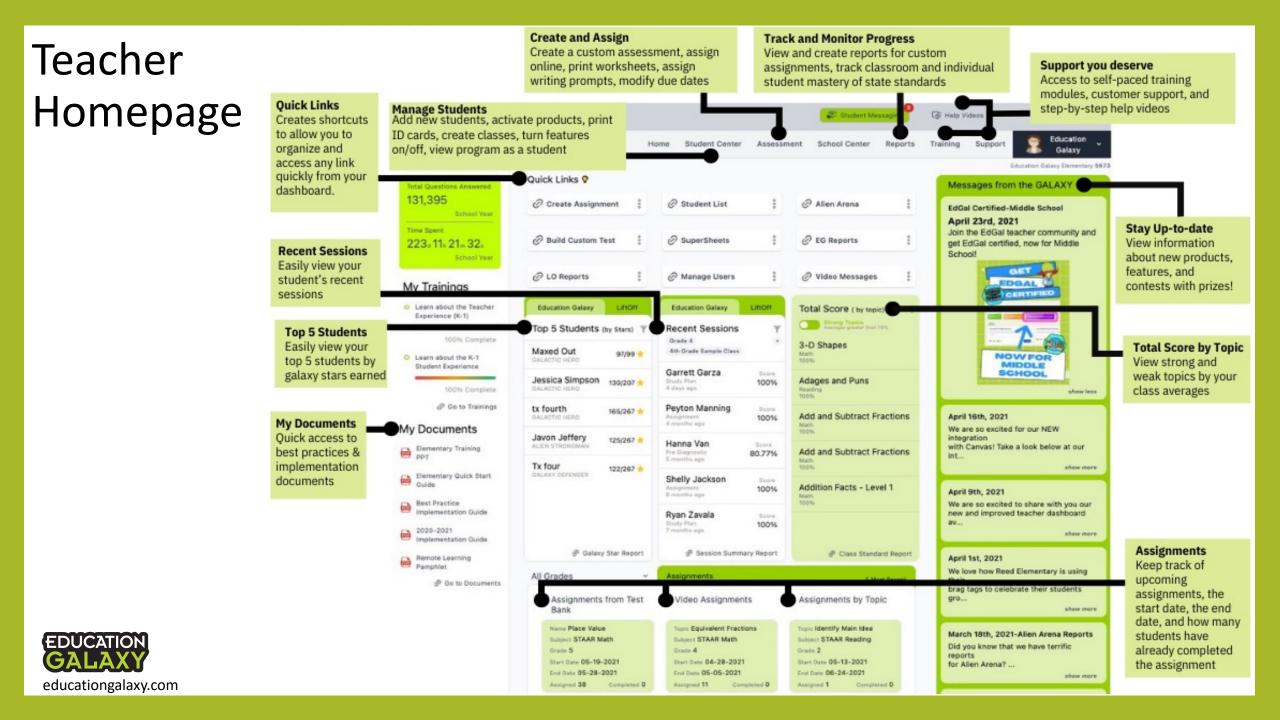

### **Education Galaxy Connect App**

EDUCATION

Teachers and administrators can live monitor, pull reports to help plan data driven instruction with standards-based reporting, save time on grading and differentiate instruction in the simplest way.

Parents can connect with their child's account will be able to pull reports and see exactly where their child is performing well and where their child may need extra help. Parents can set up notifications on student performance, activities, and Education Galaxy announcements.

Students will earn 2 new games and 10 free galaxy stars when they have a parent download the app and connect to their account.

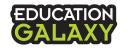

educationgalaxy.com

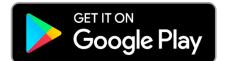

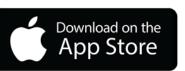

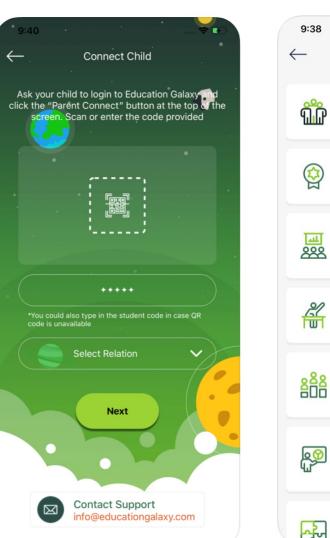

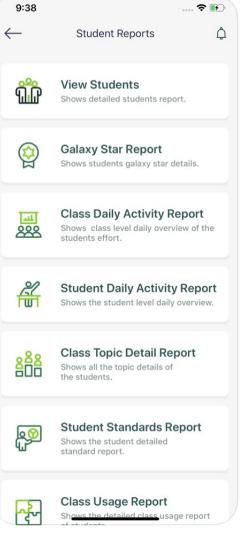

Directions for parents can be found in the parent letter on your teacher dashboard under the support tab

# **Teacher Chat Feature**

Students and Teachers will have a chat icon in the top righthand corner of their home screens

Within the gear icon teachers can enable or disable the chat feature and can set hours of availability and notification settings

> By default, chat is enabled with all accounts

Teachers can send individual chats to specific students, filter by class and select the student

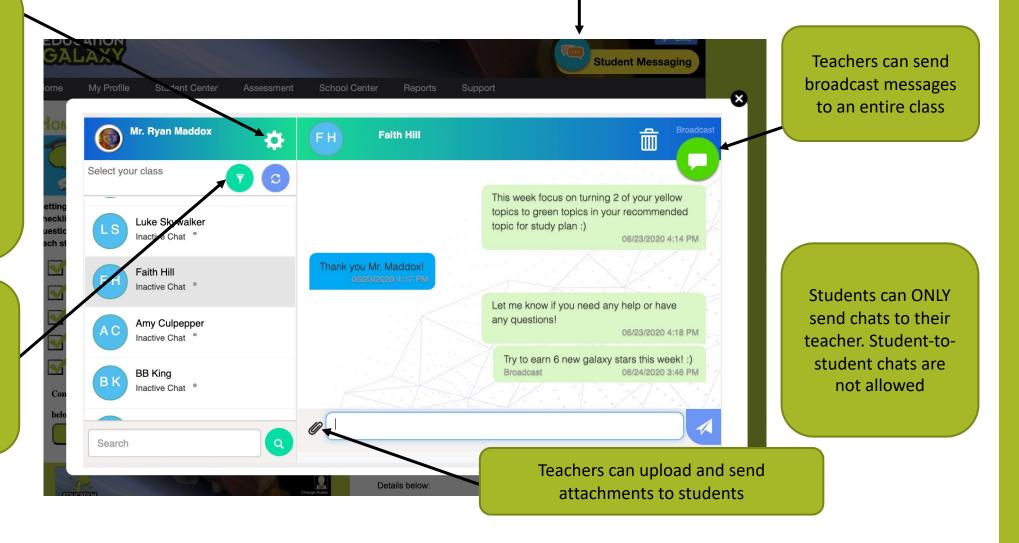

educationgalaxy.com

EDUCATION

# Send a Video Message

#### Click on the "Student Center" tab and select "Video Message"

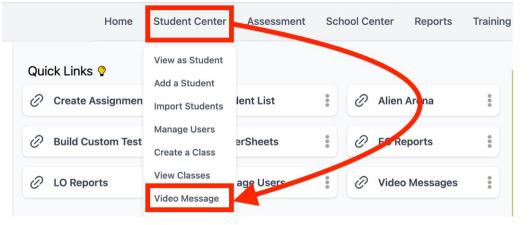

#### Click on the "New Video Message" button

<section-header>

Create a video message for students that will pop up when they log into Education Galaxy. This message can be a reminder to complete work, provide directions, or just a quick hello to motivate and encourage them.

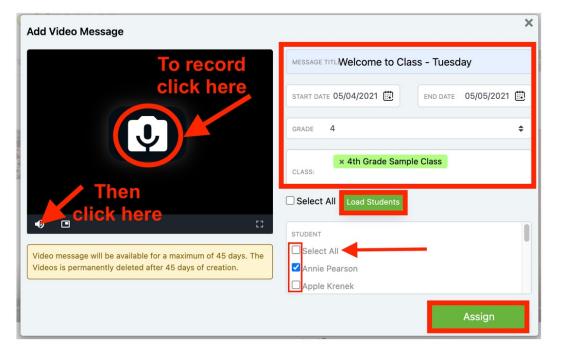

## **Creating a Class**

educationgalaxy.com

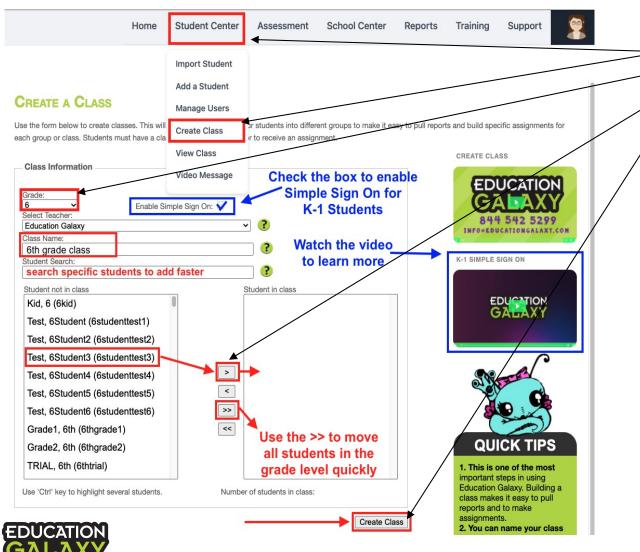

- Go to "Student Center" and select "Create Class"
- Select Grade and enter a Class Name
- . Move Students Over with the arrow buttons
- . Once you're done, click the Create Class button

#### Tips

- A. Students can be in more than one class
- B. Can't have different grade levels in one class, you must create different class for each grade level
- C. Hold Ctrl key or Command on a Mac to select multiple students
- D. If your district uses Clever or Classlink, classes are already created for you. However, you can manually create classes outside of your SSO system within Education Galaxy

### Student Center Manage Students

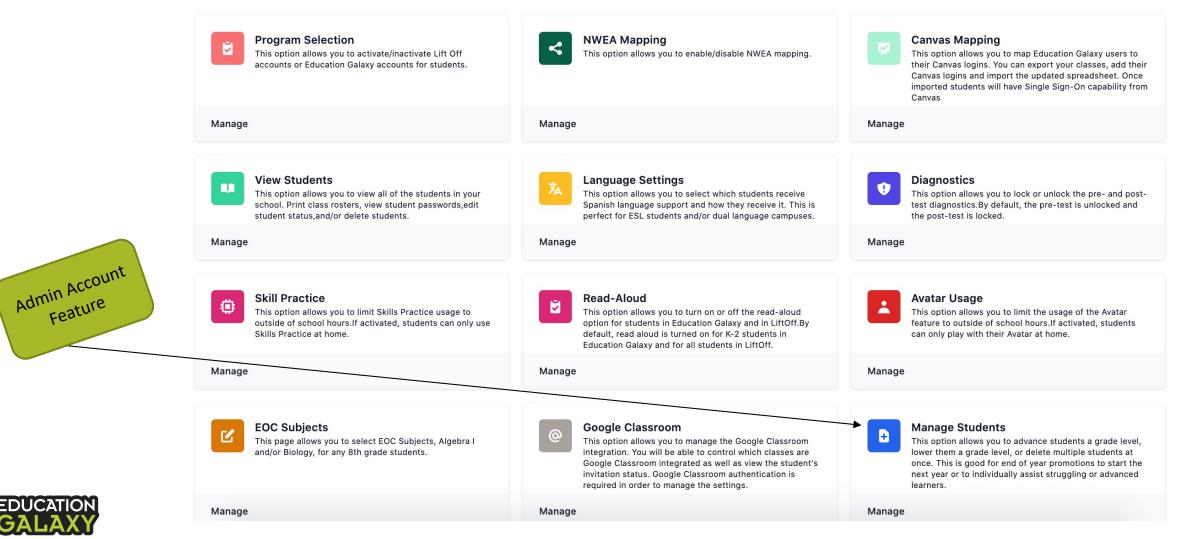

educationgalaxy.com

### Assessment Tab

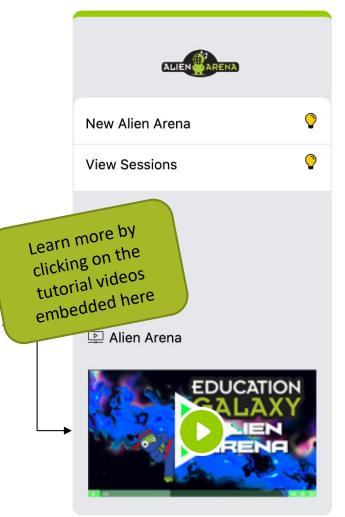

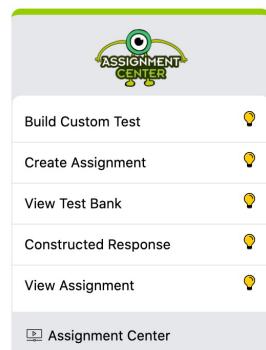

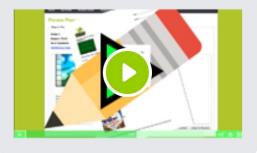

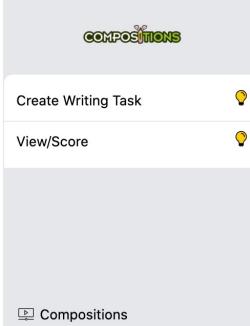

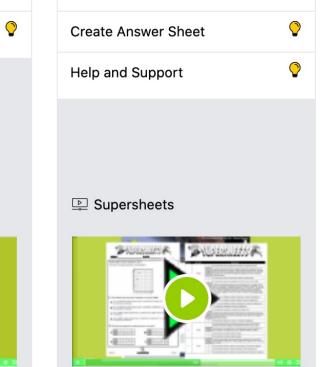

SUDERSTEERS

View/Print

0

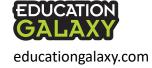

### Alien Arena

| Isingle<br>subject $\left[ \frac{1}{2} dr g a de das \right]$ $\left[ \frac{1}{2} dr g a de das \right]$ $\left[ \frac{1}{2} dr g a de das \right]$ $\left[ \frac{1}{2} dr g a de das \right]$ Subject $\left[ \frac{1}{2} dr g a de das \right]$ $\left[ \frac{1}{2} dr g a de das \right]$ $\left[ \frac{1}{2} dr g a de das \right]$ $\left[ \frac{1}{2} dr g a de das \right]$ $\left[ \frac{1}{2} dr g a de das \right]$ Tricing $\left[ \frac{1}{2} dr g a de das \right]$ $\left[ \frac{1}{2} dr g a de das \right]$ $\left[ \frac{1}{2} dr g a de das \right]$ $\left[ \frac{1}{2} dr g a de das \right]$ $\left[ \frac{1}{2} dr g a de das \right]$ Tricing $\left[ \frac{1}{2} dr g a de das \right]$ $\left[ \frac{1}{2} dr g a de das \right]$ $\left[ \frac{1}{2} dr g a de das \right]$ $\left[ \frac{1}{2} dr g a de das de da da da da da da da da da da da da da $                                                                                                    | $ \begin{array}{cccccccccccccccccccccccccccccccccccc$                                                                                                    |                                                                                                    |
|----------------------------------------------------------------------------------------------------|----------------------------------------------------------------------------------------------------|----------------------------------------------------------------------------------------------------|
| TerkUnderland<br>(worksep kumbers M)<br>(worksep kumbers M)<br>(worksep k                                                                                                    | Terri Image: Sege Word Problems R   Terri Image: Sege Word Problems R   Terri Image: Sege Word Problems R   Terri Image: Sege Word Problems R   Terri Image: Sege Word Problems R   Image: Sege Word Problems R Image: Sege Word Problems R   Image: Sege Word Problems R Image: Sege Word Problems R   Image: Sege Word Pro                                                                                                    |                                                                                                    |
| $ \begin{array}{cccccccccccccccccccccccccccccccccccc$                                                                                                    | Image: Second Problem 3   Image: Second Problem 3   Image: Seco                                                                                                    |                                                                                                    |
| Term: $4$ $\bullet$ Number of Question: $6$ $\bullet$ Game: $Main error error$                                                                                                    | train:<br>Term:<br>Term:<br>T | The number of questions allowed will be a multiple of the number of topics chosen.<br>s and rockets are unlocked and available! |
| Game:       Image: Second Second                                                                                                    | Game: Image: Imag                                                                                                    | by the system based on the selected topics                                                                                      |
| Sector       Image: Sector Sector Secto                                                                                                    | Image: Sector Sector Secto                                                                                                    |                                                                                                    |
|                                                                                                    | Reference Constraints and address and address and addr                                                                                                    |                                                                                                    |
|                                                                                                    | the teams<br>The teams<br>The teams                                                                                                    | ) 🔮 意                                                                                                    |
| â 🔋 🤤 🤤 â 🏟 🖗 🦉 🕿 🗠 😽                                                                                                    | ethe teams<br>The teams<br>The teams                                                                                                    | · · ·                                                                                                    |
|                                                                                                    | ethe teams<br>The teams<br>The teams                                                                                                    |                                                                                                    |
|                                                                                                    | AFRAH B<br>AFRAH B<br>AFRAH B<br>AFRAH A<br>AHRIA O<br>AHRIA O<br>AHSARE G<br>ALEX L<br>ALEX L<br>ALONDRA GARCIA<br>AFRAH B<br>AFRAH B<br>ASteroids, Galaxies, Shootin<br>O AAIMA ABBAS<br>O AAIMA ABBAS<br>O AAIMA ABBAS<br>O AAIMA ABBAS<br>O AAIMA ABBAS<br>O AAIMA ABBAS<br>O AAIAH BROW                                                                                                    |                                                                                                    |
|                                                                                                    | AFRAH B<br>AFRAH B<br>AFRAH B<br>AFRAH B<br>AFRAH B<br>AFRAH B<br>AFRAH B<br>AFRAH B<br>AFRAH B<br>AAIMA ABBAS<br>AAIMA ABBAS                                                                                                    | Cancel                                                                                                    |
|                                                                                                    | AAIMA ABBAS     ABIGAIL O                                                                                                    |                                                                                                    |
|                                                                                                    | AFRAH B<br>AFRAH B<br>AFRAH B<br>AFRAH C<br>AHRIA O<br>AHRIA O<br>ALEX L<br>ALEX L<br>ALEX L<br>ALONDRA GARCIA                                                                                                    |                                                                                                    |
|                                                                                                    | AFRAH B ASteroids, Galaxies, Shootin<br>AHRIA O<br>AHSARE G<br>ALEX L<br>ALONDRA GARCIA                                                                                                    |                                                                                                    |
|                                                                                                    | AFRAH B<br>AFRAH B<br>AFRAH B<br>AFRAH C<br>AHRIA O<br>AHSARE G<br>ALEX F<br>ALEX L<br>ALONDRA GARCIA<br>ALONDRA GARCIA                                                                                                    |                                                                                                    |
|                                                                                                    | AFRAH B ASteroids, Galaxies, Shootin<br>AHRIA O<br>AHSARE G<br>ALEX L<br>ALONDRA GARCIA                                                                                                    |                                                                                                    |
|                                                                                                    | AFRAH B ASteroids, Galaxies, Shootin<br>AHRIA O<br>AHSARE G<br>ALEX L<br>ALONDRA GARCIA                                                                                                    |                                                                                                    |
|                                                                                                    | AFRAH B ASteroids, Galaxies, Shootin<br>AHRIA O<br>AHSARE G<br>ALEX F<br>ALEX L<br>ALONDRA GARCIA                                                                                                    |                                                                                                    |
| the teams                                                                                                    | AHRIA O<br>AHRIA O<br>ALEX L<br>ALEX L<br>ALONDRA GARCIA<br>ALEX CALINA ABBAS<br>ALEX L<br>ALONDRA GARCIA<br>ALEX L<br>ALONDRA GARCIA<br>ALEX L<br>ALONDRA GARCIA                                                                                                    |                                                                                                    |
|                                                                                                    | AHRIA O AHSARE G AAIMA ABBAS ALEX F ALEX L ALCX C ALEX C ALCX C ALCX C A                                                                                                    | g Stars Space Aces                                                                                                    |
| m× Ress(C)                                                                                                    | ALEX F<br>ALEX L<br>ALEX L<br>ALONDRA GARCIA<br>ALONDRA GARCIA                                                                                                    | g stars > space Aces                                                                                                    |
| Asteroids, Galaxies, Shooting Stars, Space A                                                                                                    | ALEX L<br>ALEX L<br>ALONDRA GARCIA                                                                                                    | ADIS FERHATOVIC                                                                                                    |
| AFRAH B Asteroids, Galaxies, Shooting Stars, Space A                                                                                                    | ABIGAIL O     ABIGAIL O     ALEX L     ALONDRA GARCIA                                                                                                    |                                                                                                    |
| AFRAH B<br>AFRAH B<br>AHRIA O<br>AHSARE G<br>ALEX F<br>ALEX F<br>ALEX F<br>ALEX F                                                                                                    | ALEX L<br>ALONDRA GARCIA                                                                                                    | AARON WATSON                                                                                                    |
| AFRAH B<br>AAHRA O<br>AAHSARE G<br>ALEX F<br>ALEX F                                                                                                    | ALONDRA GARCIA                                                                                                    | AARON WATSON                                                                                                    |
| AFRAH B<br>AFRAH B<br>AARAN ABBAS<br>ALEX F<br>ALEX L<br>AFRAH B<br>AAIMA ABBAS<br>AAIMA ABBAS                                                                                                    |                                                                                                    | VN O AARON WATSON                                                                                                    |
| AFRAH B<br>AFRAH B<br>AHRIA O<br>AHRIA O<br>AHRIA O<br>AHSARE G<br>ALEX F<br>ALEX L<br>ALEX L<br>ALEX L<br>ALEX L<br>ALEX A<br>ALEX L<br>ALEX A<br>ALEX A |                                                                                                    | VN O AARON WATSON                                                                                                    |
| AFRAH B<br>AFRAH B<br>AFRAH B<br>AFRAH B<br>AHRIA O<br>AHRIA O<br>AHRIA O<br>ALEX L<br>ALEX L<br>ALONDRA GARCIA<br>ALEX G<br>ALEX C<br>ALEX C   | AMOUR B                                                                                                    | VN O AARON WATSON                                                                                                    |

#### **Instructions**

- 1. Select grade, class, and subject
- 2. Choose your topic.
- 3. Choose 2, 3 or 4 teams.
- 4. Choose number of questions.
- 5. Choose game and rocket.
- 6. Next button
- 7. Select teams by drag drop or random.
- 8. Create Session
- 9. Student logs in and goes to blue tab Alien Arena
- 10. Finds and joins session

### **Assignment Center - Build Custom Test**

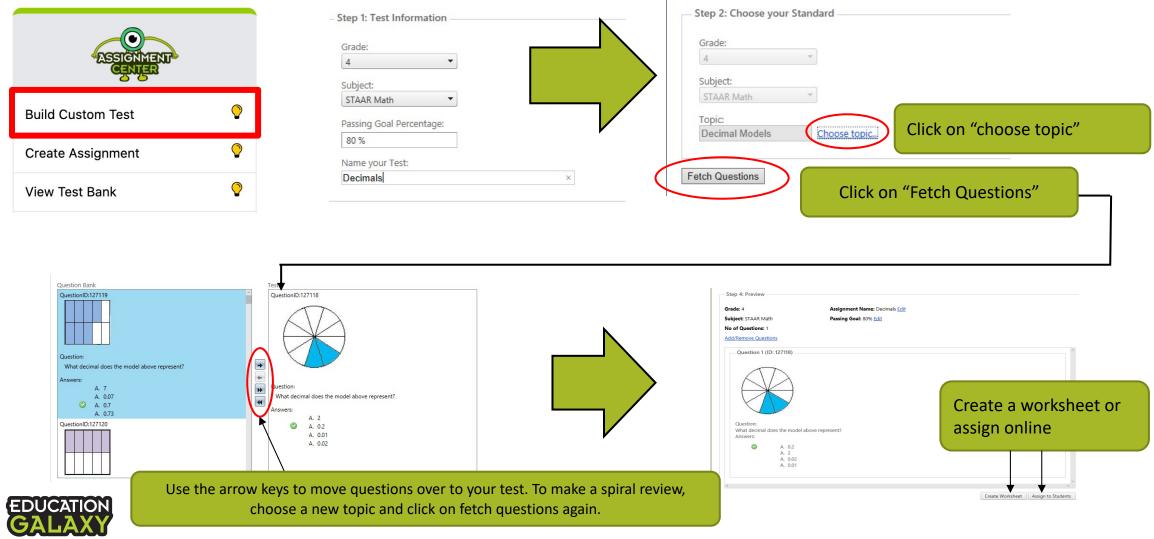

educationgalaxy.com

## Assignment Center - Create Assignment

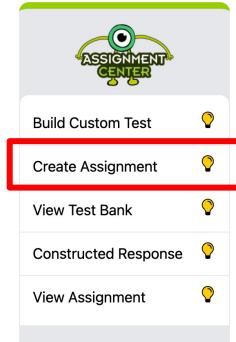

#### Assignment Center

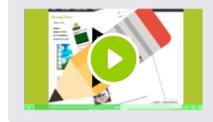

#### Step 1: Select Assignment Type

Assignment Type:

✓ --Select a Assignment Type--

Assignment from Test Bank

Automatically Create an Assignment by Topic Video Assignment

When you create an assignment, you will select the assignment start date, due date, students you want to assign the assignment to and then you will be able to provide an assignment message which will display for students when they begin the assignment. You can choose "no message" or can provide an assignment message in text or video format. Choose to create an assignment from your school's test bank, automatically create a 10-question assignment by selecting a standard, or assign a mini lesson video assignment

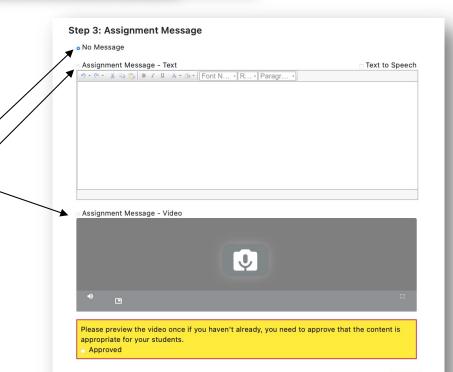

### Mini Lesson Video Assignments Assignment Center – Create Assignment – Video Assignment

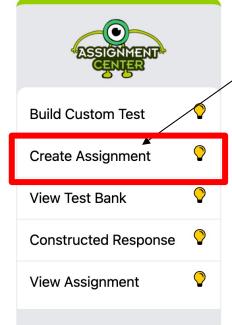

Assignment Center

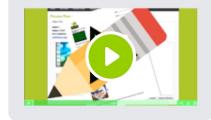

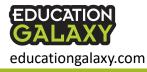

Education Galaxy currently offers amazing mini lesson topic videos for most topics in math and reading.
Teachers can now assign those videos from the "Assessment" tab using the "Create Assignment" button
and selecting "Video Assignment". Students will see their video assignment in the red, "My
Assignments" section when they log in.

Students will need to watch the entire video with fast forward controls removed (No Cheating ).

Teachers will be able to pull reports to see which students watch the video(s) from their assignments.

> This is what a student will see on their video assignment

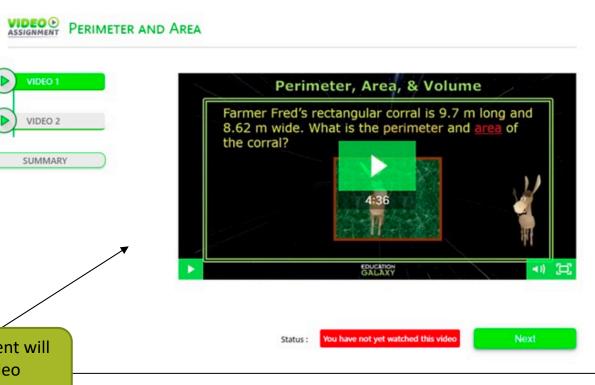

## Assignment Center – View Test Bank

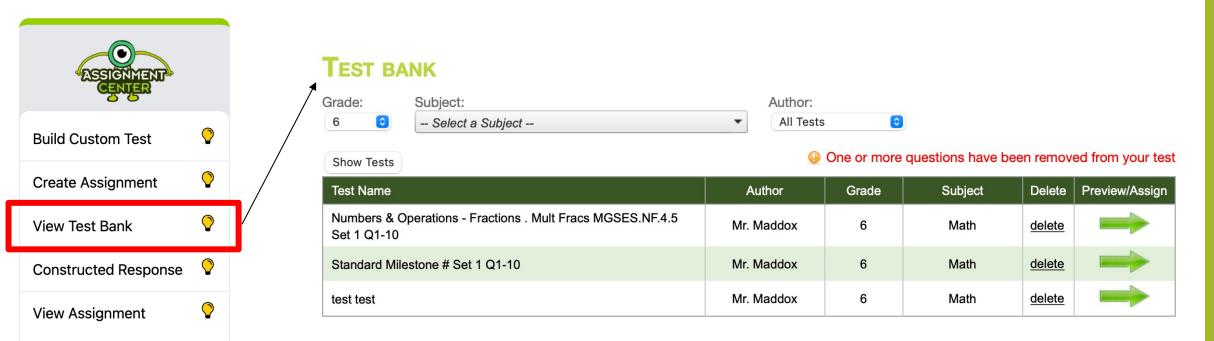

#### Assignment Center

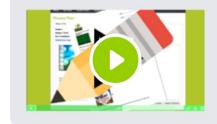

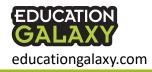

View custom tests that have been created by other teachers at your campus. Click the green arrow to preview and assign to your students.

## **Assignment Center - Constructed Response**

Constructed Response assignments include 4 problems that require students to type a response to a set of reading passages or math problems (e.g., describe how to solve a problem, compare the main ideas from 2-passages, write a conclusion to the story, etc.) You can view and score your student responses using the rubrics provided.

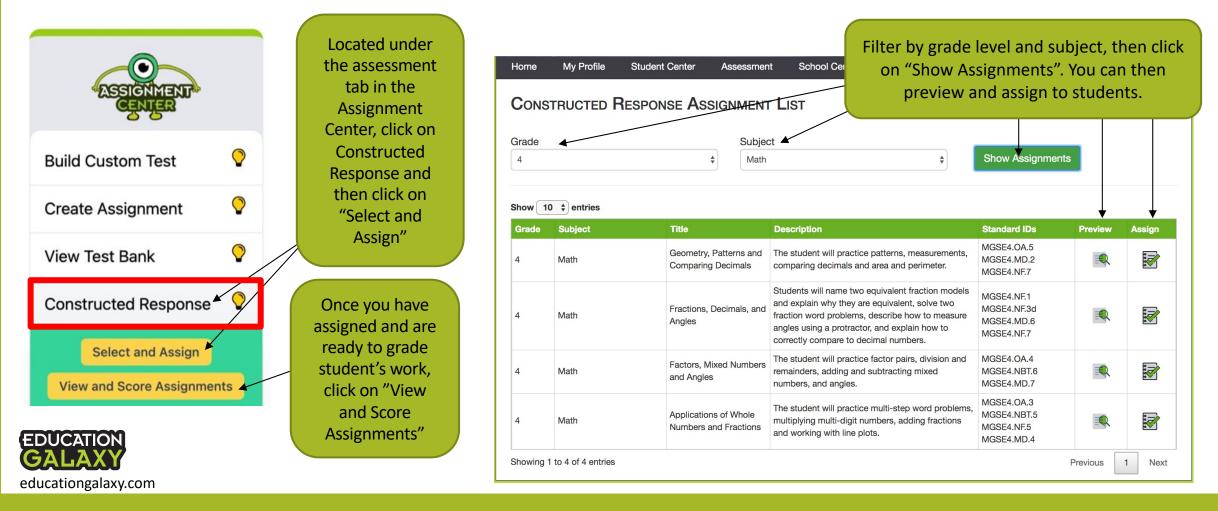

# Assignment Center - View Assignment

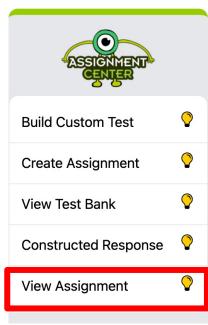

#### Assignments

Below are a list of all the assignments you have made for your students.

#### Delete Assignments

| Date Assigned | Date Due   | Title                         | Class Assigned | Average<br>Score | Preview | Delete | Edit |
|---------------|------------|-------------------------------|----------------|------------------|---------|--------|------|
| 03/12/2015    | 03/16/2015 | Ms. Ward's<br>Assessment      |                | N/A              | Preview | delete | edit |
| 03/12/2015    | 03/18/2015 | Dr. Sinkler's<br>Assessment   |                | N/A              | Preview | delete | edit |
| 03/13/2015    | 03/15/2015 | Ms. Powell's<br>Assessment    |                | N/A              | Preview | delete | edit |
| 03/18/2015    | 07/31/2015 | Sample                        |                | N/A              | Preview | delete | edit |
| 03/18/2015    | 03/26/2015 | Math Test                     |                | N/A              | Preview | delete | edit |
| 03/18/2015    | 03/24/2015 | Ms. Tate's<br>Assignment      |                | N/A              | Preview | delete | edit |
| 05/05/2015    | 05/08/2015 | Fractions Test                |                | N/A              | Preview | delete | edit |
| 05/11/2015    | 05/13/2015 | Ms. Middleton's<br>Assignment |                | N/A              | Preview | delete | edit |

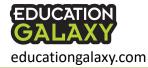

### **Compositions – Create Writing Task**

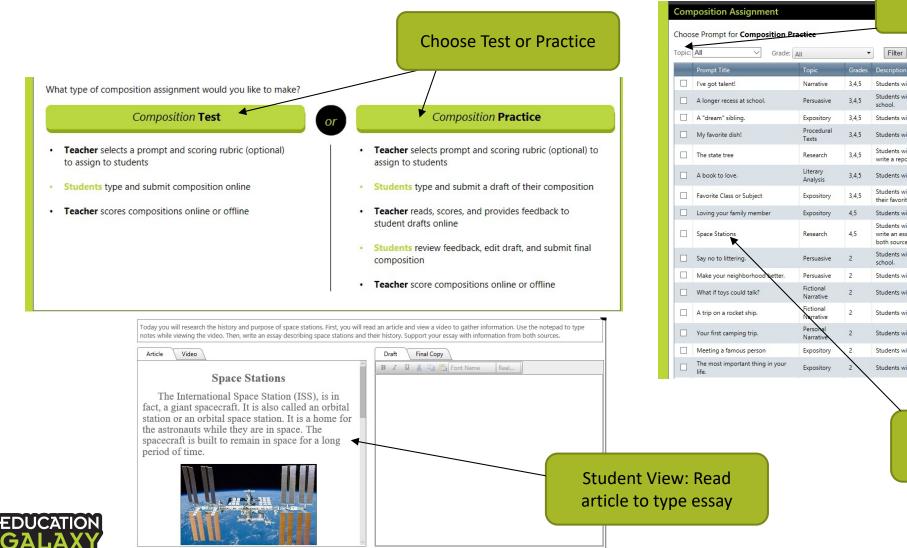

educationgalaxy.com

#### Filter by topic and/or grade level

| Grade:      | All                    | •                 | Filter                                                                                                    |                |
|-------------|------------------------|-------------------|----------------------------------------------------------------------------------------------------|----------------|
|             | Торіс                  | Grades            | Description                                                                                                    |                |
|             | Narrative              | 3,4,5             | Students will write about a time they discovered that they were good at something.                                                                                                    | Preview        |
| ol.         | Persuasive             | 3,4,5             | Students will write about the reasons they think they need a longer recess time at<br>school.                                                                                                 | Preview        |
|             | Expository             | 3,4,5             | Students will write what their "dream" sibling would be like.                                                                                                    | Preview        |
|             | Procedural<br>Texts    | 3,4,5             | Students will write about how they make their favorite dish.                                                                                                    | Preview        |
|             | Research               | 3,4,5             | Students will use various Internet and nonfiction resources to gather information and<br>write a report about the state tree.                                                                 | Preview        |
|             | Literary<br>Analysis   | 3,4,5             | Students will write about a book they want to recommend to their friends.                                                                                                    | Preview        |
| ct          | Expository             | 3,4,5             | Students will write about their favorite class or subject in school, and explain why it is their favorite.                                                                                    | Preview        |
| nber        | Expository             | 4,5               | Students will write about a time they put someone else's need before theirs.                                                                                                    | Preview        |
|             | Research               | <mark>4</mark> ,5 | Students will read an article and watch a video about space stations. Then, they will<br>write an essay on the history and purpose of space stations, using information from<br>both sources. | Preview        |
| 、<br>、      | Persuasive             | 2                 | Students will write about the reasons they think they need a longer recess time at school.                                                                                                    | Preview        |
| od better.  | Persuasive             | 2                 | Students will write about the things they can do to make their neighborhood better.                                                                                                    | Preview        |
|             | Fictional<br>Narrative | 2                 | Students will write a story about what could happen if toys could talk.                                                                                                    | <u>Preview</u> |
|             | Fictional<br>Narrative | 2                 | Students will write a made-up story about a trip on a rocket ship.                                                                                                    | Preview        |
|             | Person al<br>Narrative | 2                 | Students will write about their first camping trip.                                                                                                    | Preview        |
| on          | Expository             | 2                 | Students will write about the reasons they want to meet a famous person.                                                                                                    | Preview        |
| ing in your | Expository             | 2                 | Students will write about why something is important to them.                                                                                                    | Preview        |
|             |                        | · · ·             | N                                                                                                    |                |

#### Select Prompt Title

# SuperSheets

Technology enhanced worksheets designed to be easily with your smart phone when you download the teacher app, Education Galaxy Connect.

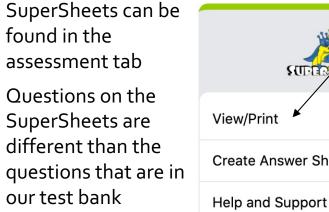

Scan this QR code for a brief video overview of SuperSheets to help you get started

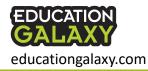

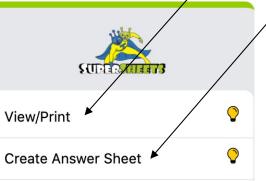

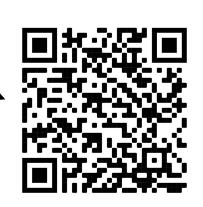

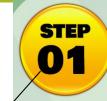

**STEP** 

 $\mathbf{02}$ 

STEP

 $\mathbf{03}$ 

**STEP** 

04

**STEP** 

05

0

#### View and Print your SuperSheets

Click on the "View/Print" button on the "Assessment" tab. Choose any SuperSheets you like and print as many as you need.

#### Create and Print Student Answer Sheets

Click on "Create Answer Sheet" in the "Assessment" tab. Each student is assigned a unique answer sheet that will be used for your convenient phonescan grading. Answer sheets can be used with any worksheet. Feel free to laminate them if you want to re-use them throughout the year.

#### Students work on their SuperSheets

Have your students work on their SuperSheets and fill out their answer sheet.

#### Grade with your Phone

Make sure to download the Education Galaxy Connect app from the Google Playstore or iOS App Store. After logging in with your teacher level account, go to the "SuperSheets" section. Filter to your class, grade, and SuperSheets chosen to grade those SuperSheets. Click "Scan SuperSheets" to start grading.

#### View Results and Reports

Log into your Education Galaxy teacher account from your computer. Click on the "Reports" tab, choose "Education Galaxy Reports", and click on the "SuperSheets" report icon. Here you can see student results and Item Rationale reports.

## Education Galaxy Reports

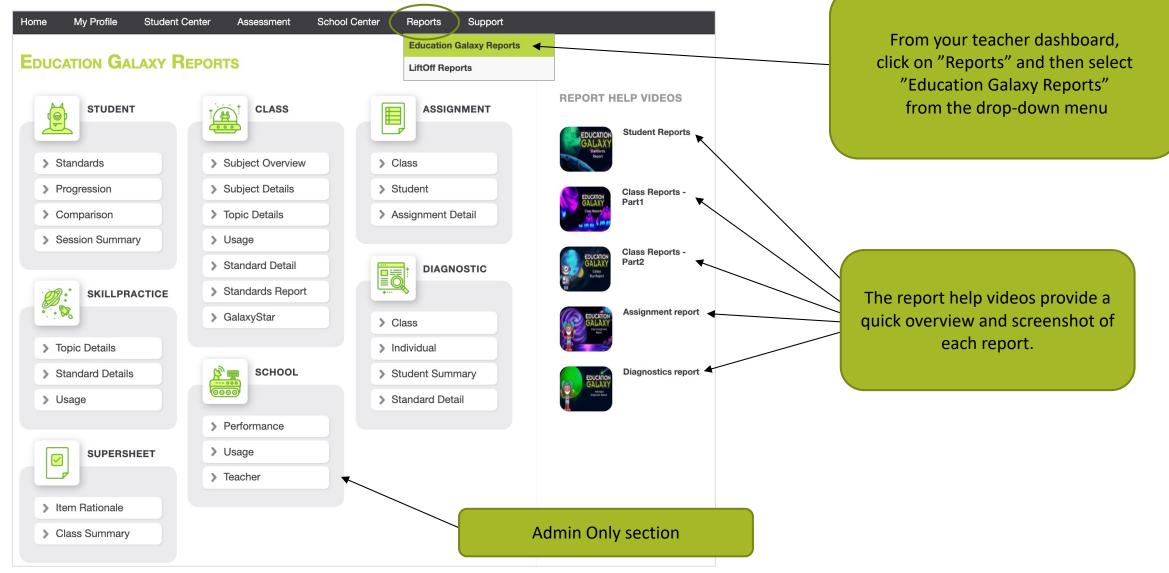

# Liftoff Reports

| Home My Profile                                          | Student Center Assessment                                         | School Center Reports Support                                 |                               | From your teacher dashboard,                            |
|----------------------------------------------------------|-------------------------------------------------------------------|---------------------------------------------------------------|-------------------------------|---------------------------------------------------------|
| LIFTOFF REPORT                                           |                                                                   | Education Galaxy Reports                                      |                               | click on "Reports" and then select<br>"LiftOff Reports" |
| STUDENT                                                  | CLASS                                                             |                                                               | REPORT HELP VIDEOS            | from the drop-down menu                                 |
| <ul> <li>Session Summary</li> </ul>                      | > Topic Details                                                   | > Class                                                       |                               |                                                         |
| <ul><li>&gt; Student Growth</li><li>&gt; Topic</li></ul> | <ul><li>Class Level</li><li>Usage</li></ul>                       | <ul><li>&gt; Student</li><li>&gt; Assignment Detail</li></ul> | Class Reports - A             |                                                         |
| > Progress Detail                                        | > Class Growth                                                    |                                                               | Class Reports - B             | The report help videos                                  |
| Progress Report                                          | <ul> <li>Student Topic<br/>Detail</li> <li>Galaxy Star</li> </ul> |                                                               | Confidence<br>Bager<br>Report | provide a quick<br>overview and                         |
| SCHOOL                                                   |                                                                   | Student Summary                                               | Student Reports - A           | screenshot of each<br>report.                           |
| > Performance                                            |                                                                   | <ul><li>Topic Summary</li><li>Individual</li></ul>            | Student Reports - B           | report.                                                 |
| > Usage                                                  |                                                                   |                                                               | saat hyve<br>Da type          |                                                         |
| > Teacher                                                |                                                                   |                                                               | School Reports                |                                                         |
|                                                          | Admi                                                              | n Only section                                                |                               |                                                         |

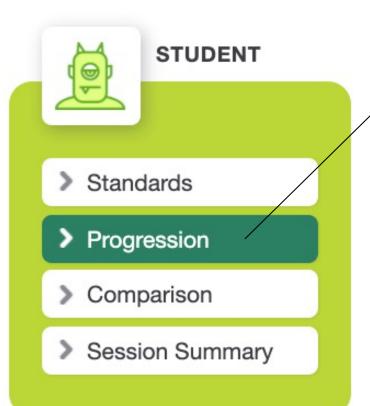

| Class:<br>Homeroom            |               | ¥           | Student:     | T                                            | Subject: |
|-------------------------------|---------------|-------------|--------------|----------------------------------------------|----------|
| Торіс                         | Overall Score | 1st Attempt | Last Attempt | Progression Chart                            |          |
| Place Value                   | 100 %         | 100 %       | 100 %        | 1st Attempt Verall Score Last Attempt        |          |
| Compare and Order<br>Decimals | 95 %          | 90 %        | 100 %        |                                              |          |
| Rounding Decimals             | 78 %          | 80 %        | 100 %        |                                              |          |
| Estimate Solutions            | 84 %          | 80 %        | 100 %        |                                              |          |
| Multiplying Whole Numbers     | 76 %          | 80 %        | 100 %        | Overall Score                                |          |
| Dividing Whole Numbers        | 95 %          | 90 %        | 100 %        |                                              |          |
| Multiplying Decimals          | 87 %          | 90 %        | 90 %         |                                              |          |
| Dividing Decimals             | 78 %          | 50 %        | 100 %        | 1st Attempt<br>Overall Score<br>Last Attempt |          |

>

>

>

>

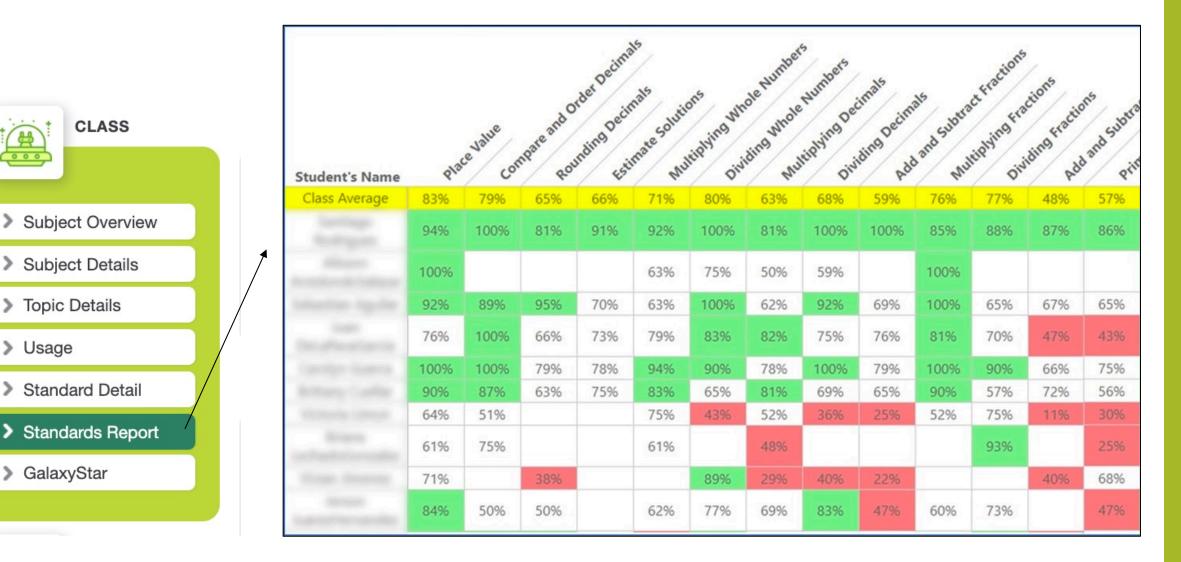

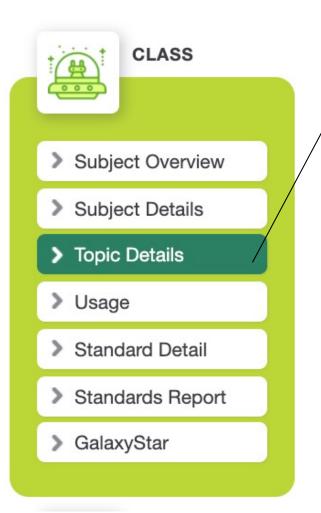

| Standard ID | Standard Name                     | Total Correct | Total Answered | % Correct |
|-------------|-----------------------------------|---------------|----------------|-----------|
| 5.2.A       | Place Value                       | 1532          | 1845           | 83 %      |
| 5.2.B       | Compare and Order Decimals        | 776           | 1084           | 72 %      |
| 5.2.C       | Rounding Decimals                 | 836           | 1340           | 62 %      |
| 5.3.A       | Estimate Solutions                | 502           | 761            | 66 %      |
| 5.3.B       | Multiplying Whole Numbers         | 796           | 1133           | 70 %      |
| 5.3.C       | Dividing Whole Numbers            | 404           | 513            | 79 %      |
| 5.3.H       | Add and Subtract Fractions        | 543           | 918            | 59 %      |
| 5.3.1       | Multiplying Fractions             | 551           | 744            | 74 %      |
| 5.3.K       | Add and Subtract Rational Numbers | 364           | 627            | 58 %      |
| 5.3.DE      | Multiplying Decimals              | 711           | 1092           | 65 %      |
| 5.3.FG      | Dividing Decimals                 | 506           | 791            | 64 %      |
| 5.3.JL      | Dividing Fractions                | 666           | 874            | 76 %      |
| 5.4.A       | Prime and Composite Numbers       | 1025          | 1595           | 64 %      |
| 5.4.B       | Multi-Step Problems               | 499           | 714            | 70 %      |
| 5.4.CD      | Numerical Patterns                | 433           | 757            | 57 %      |
| 5.4.H       | Perimeter and Area                | 867           | 1332           | 65 %      |
| 5.4.EF      | Numerical Expressions             | 944           | 1424           | 66 %      |
| 5.5.A       | Two-Dimensional Figures           | 1161          | 1896           | 61 %      |
| 5.6.B 5.4.G | Volume                            | 873           | 1213           | 72 %      |
| 5.7.A       | Measurement Problems              | 835           | 1344           | 62 %      |
| 5.8.ABC     | Coordinate System                 | 941           | 1186           | 79 %      |
| 5.9.ABC     | Represent and Interpret Data      | 380           | 606            | 63 %      |
| 5.10.ABCDEF | Understanding Finance             | 791           | 1178           | 67 %      |

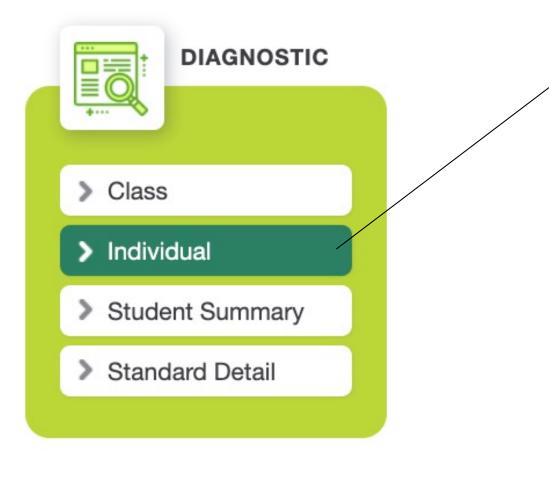

| lass:       |                       | Student:                                     | Grade:  | Subject: |
|-------------|-----------------------|----------------------------------------------|---------|----------|
| Homeroor    | m                     | •                                            | 5 🔻     | Math     |
|             |                       |                                              |         |          |
| Pre-Test Pr | ost-Test              | Overall Scores                               |         |          |
|             |                       | Overall Scores                               |         |          |
|             | Questions Answered:   | 46                                           |         |          |
|             | Questions Correct:    | 11                                           |         |          |
|             | Overall Score:        | 24 %                                         |         |          |
|             |                       | Ranking Against Peers                        |         |          |
|             |                       |                                              |         |          |
|             | otal Students Tested: | 44842                                        |         |          |
|             | Average Score:        | 48 %                                         |         |          |
|             | our Ranking:          | 38906                                        |         |          |
| F           | Percentile:           | Тор 90%                                      |         |          |
|             |                       | Areas of Strength                            |         |          |
|             |                       | Aleas of Strength                            |         |          |
|             |                       | Multiplying Fractions                        |         |          |
|             |                       |                                              |         |          |
|             |                       | Some Study Required                          |         |          |
|             |                       | Practice these topics with My Study          | Plan    |          |
|             |                       | Rounding Decimals                            |         |          |
|             |                       | Estimate Solutions                           |         |          |
|             |                       | Dividing Whole Numbers                       |         |          |
|             |                       | Dividing Fractions                           | erenan. |          |
|             |                       | Add and Subtract Rational Numl               | bers    |          |
|             |                       | Multi-Step Problems<br>Numerical Expressions |         |          |
|             |                       | Measurement Problems                         |         |          |
|             |                       | Coordinate System                            |         |          |
|             |                       |                                              |         |          |
|             |                       | Critical Need for Study                      |         |          |
|             |                       | Practice these topics with My Study          | Plan    |          |
|             |                       | Place Value                                  | Tidit   |          |
|             |                       | Compare and Order Decimals                   | s       |          |
|             |                       | Multiplying Whole Numbers                    |         |          |
|             |                       | Multiplying Decimals                         |         |          |
|             |                       | Dividing Decimals                            |         |          |
|             |                       | Add and Subtract Fractions                   |         |          |
|             |                       | Prime and Composite Number                   | rs      |          |
|             |                       | Numerical Patterns                           |         |          |
|             |                       | Volume                                       |         |          |
|             |                       | Perimeter and Area                           |         |          |
|             |                       | Two-Dimensional Figures                      |         |          |
|             |                       | Represent and Interpret Data                 |         |          |

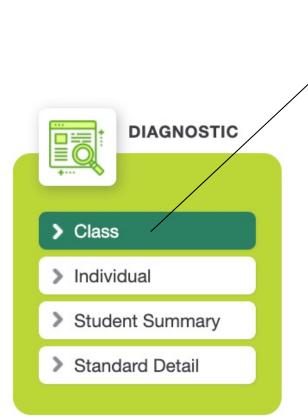

#### **DIAGNOSTIC - CLASS REPORT**

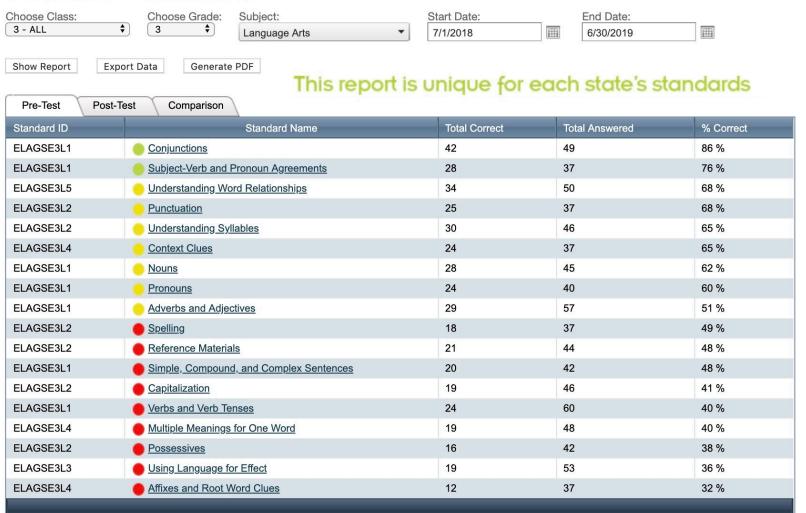

### Sample LO Report

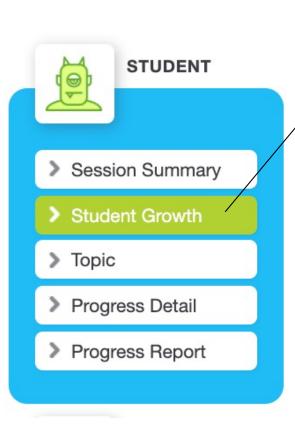

| Show Report                    |                              |                             |              |                    |
|--------------------------------|------------------------------|-----------------------------|--------------|--------------------|
|                                | Starting Grade Level Mastery | Current Grade Level Mastery | Hours Worked | Questions Answered |
| Numbers and Place Value        | 1.92                         | 4.57                        | 0d 2h 17m    | 184                |
| Problem Solving and Operations | 2.67                         | 3.78                        | 0d 1h 36m    | 110                |
| Geometry and Measurement       | 1.91                         | 2.86                        | 0d 0h 58m    | 92                 |
| Algebra and Data               | 2.75                         | 4.33                        | 0d 2h 45m    | 138                |
| 5<br>4                         |                              |                             |              |                    |
|                                |                              |                             |              |                    |
| 5                              |                              |                             |              |                    |

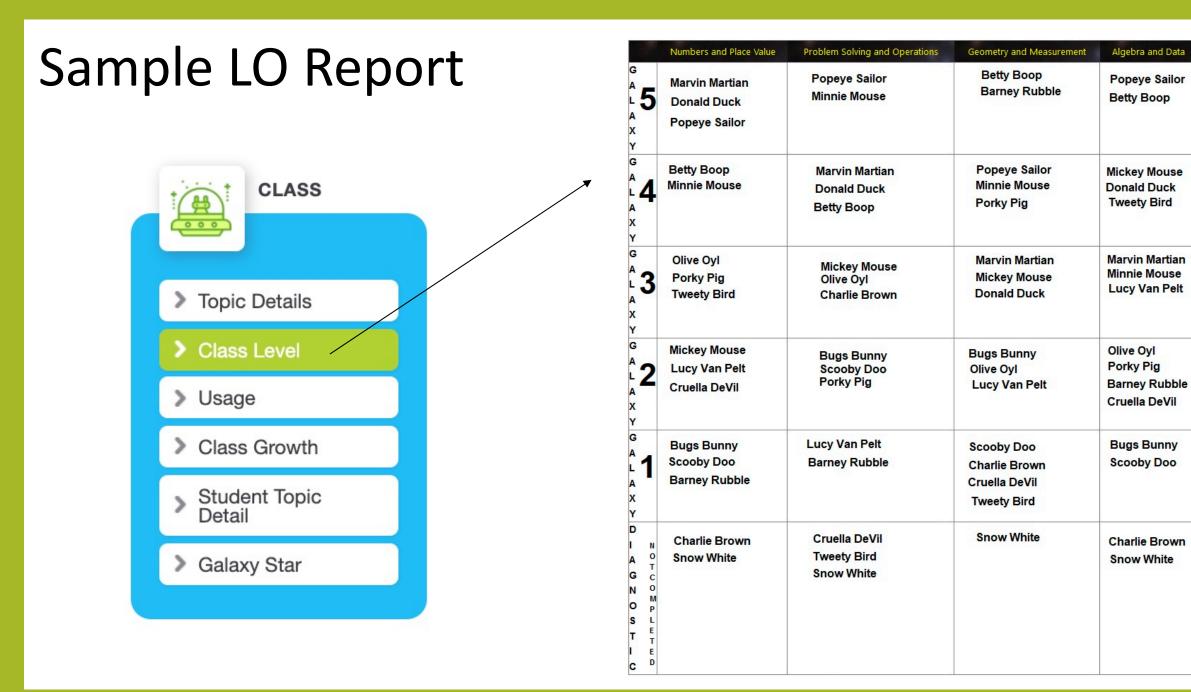

## Sample LO Report

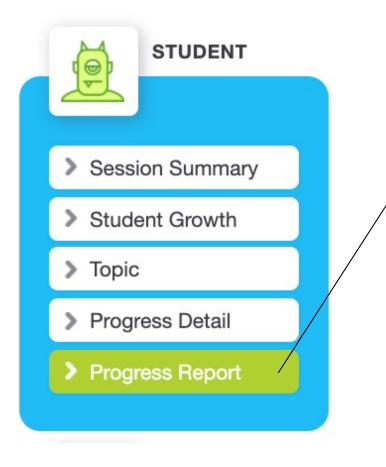

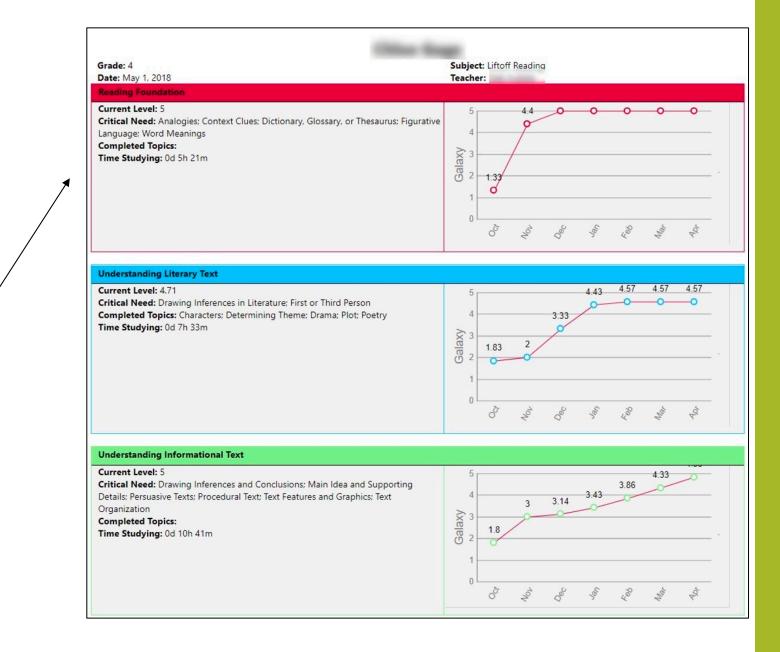

# Sample Administrator Report

| SCHOOL        |
|---------------|
|               |
| > Performance |
| > Usage       |
| > Teacher     |

#### **SCHOOL - PERFORMANCE**

| Grade:      | Start Date: |       | End Date: |  |
|-------------|-------------|-------|-----------|--|
| 5 ~         | Jul/2018    |       | Jun/2019  |  |
| Show Report | Export Data | Gener | ate PDF   |  |

I

This report is unique for each state's standards

| Subject             | Total Questions Answered Correct         | Total Questions An | Total Questions Answered |           |  |
|---------------------|------------------------------------------|--------------------|--------------------------|-----------|--|
| Language Arts       | 5157                                     | 6965               |                          | 74 %      |  |
| Math                | 14084                                    | 20154              |                          | 70 %      |  |
| Reading             | 4902                                     | 7020               |                          | 70 %      |  |
| Science             | 7910                                     | 10517              | 10517                    |           |  |
| -                   |                                          |                    |                          |           |  |
| Math Lang           | uage Arts Reading Science                |                    |                          |           |  |
| Standard ID         | Торіс                                    | Total Correct      | Total Answered           | % Correct |  |
| NC.5.G.1            | Coordinate System                        | 638                | 1020                     | 63 %      |  |
| NC.5.G.3            | Two-Dimensional Figures                  | 491                | 878                      | 56 %      |  |
| NC.5.MD.1           | Converting Measurement Units             | 351                | 595                      | 59 %      |  |
| NC.5.MD.4,5         | Volume                                   | 1555               | 1839                     | 85 %      |  |
| NC.5.OA.2           | Numerical Expressions                    | 331                | 485                      | 68 %      |  |
| NC.5.OA.3           | Numerical Patterns                       | 212                | 452                      | 47 %      |  |
| NC.5.NF.1           | Add and Subtract Fractions               | 836                | 1295                     | 65 %      |  |
| NC.5.NF.1           | Fraction Word Problems                   | 362                | 545                      | 66 %      |  |
| NC.5.NF.3           | Interpret Fractions                      | 256                | 356                      | 72 %      |  |
| NC.5.NF.4           | Multiplying Fractions                    | 1389               | 2062                     | 67 %      |  |
| NC.5.NF.4           | Multiplying Mixed Numbers and Fractions  | 457                | 704                      | 65 %      |  |
| NC.5.NF.7           | Dividing Unit Fractions by Whole Numbers | 317                | 404                      | 78 %      |  |
| NC.5.NBT.1          | Place Value                              | 1252               | 2128                     | 59 %      |  |
| NC.5.NBT.3          | Read and Write Decimals                  | 1287               | 1616                     | 80 %      |  |
| NC.5.NBT.3          | Compare Decimals                         | 1432               | 1754                     | 82 %      |  |
| NC.5.NBT.5          | Fluently Multiply Whole Numbers          | 930                | 1259                     | 74 %      |  |
| NC.5.NBT.6          | Quotients                                | 945                | 1104                     | 86 %      |  |
| NC.5.NBT.7 Decimals |                                          | 1043               | 1043 1658                |           |  |

## Sample Administrator Report

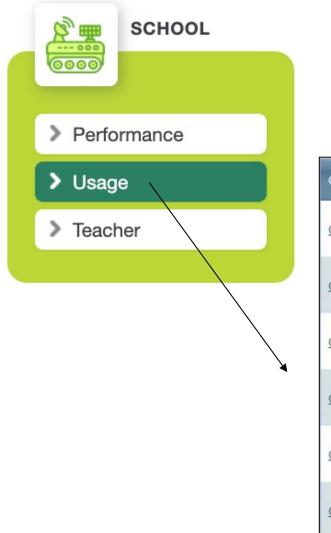

| Grade   | Total Hours<br>Used | Total Questions<br>Answered | Study Plan | Assignments | Diagnostic | Skill Practice |
|---------|---------------------|-----------------------------|------------|-------------|------------|----------------|
| Grade K | 3d 9h 24m           | 12318                       | 11212      | 0           | 263        | 843            |
| Grade 1 | 59d 22h 19m         | 143846                      | 117131     | 0           | 11095      | 15620          |
| Grade 2 | 65d 23h 11m         | 165003                      | 117197     | 151         | 15959      | 31696          |
| Grade 3 | 98d 7h 37m          | 220902                      | 147081     | 3787        | 19348      | 50686          |
| Grade 4 | 121d 23h 36m        | 260733                      | 159839     | 19386       | 20254      | 61254          |
| Grade 5 | 97d 0h 45m          | 212003                      | 126925     | 14364       | 12007      | 58707          |